# **6.111 Lecture 15**

# **Today: Video 1.Cathode Ray Tubes 2.NTSC 3.Video Capture 4.VGA Video**

**5.Demo**

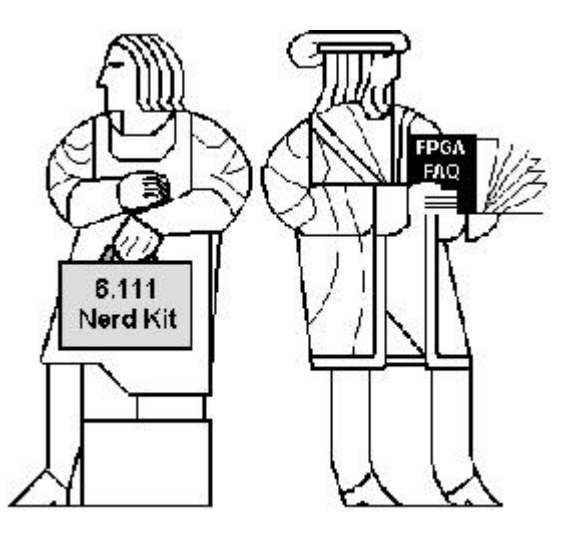

# **1. The CRT: Generalized Video Display**

**Think of a color video display as a 2D grid of picture elements (pixels). Each pixel is made up of red, green and blue (RGB) emitters. The relative intensities of RGB determine the apparent color of a particular pixel.**

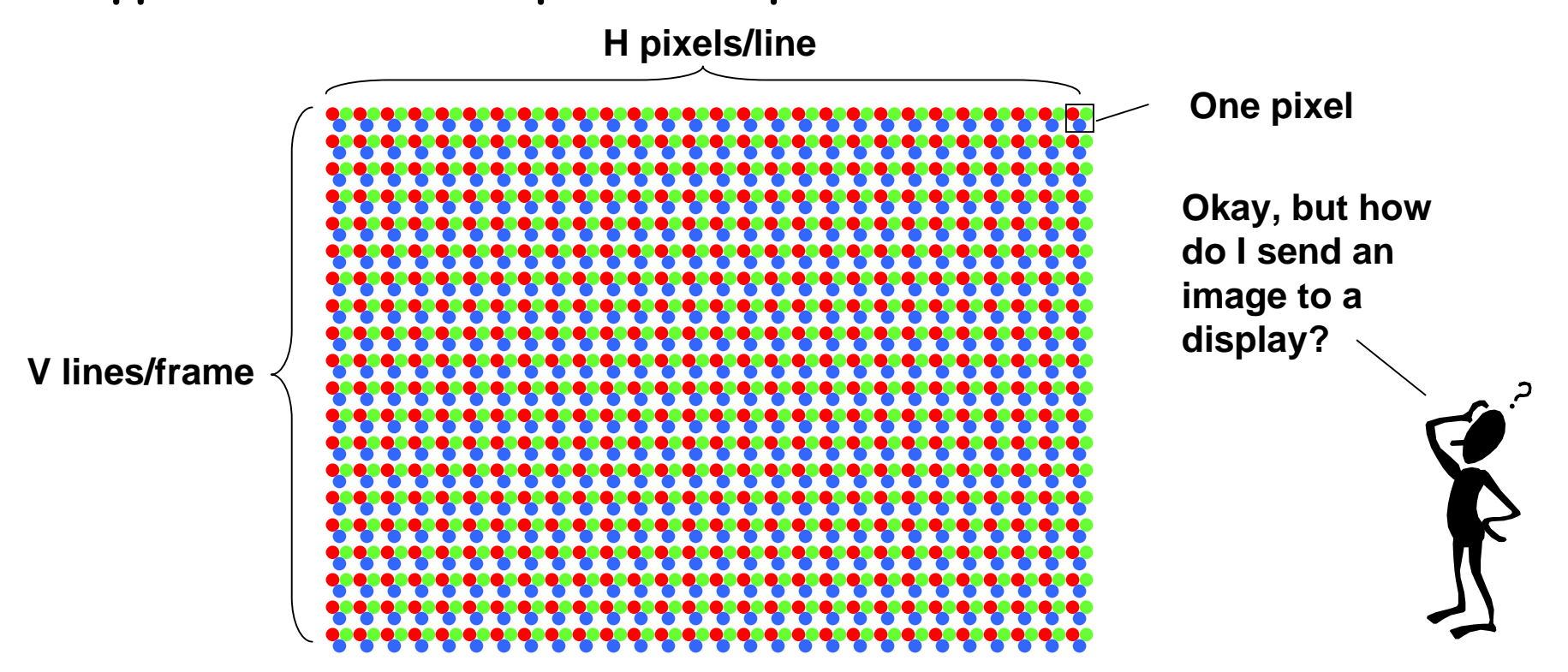

6.111 Fall 2005 Lecture 15, Slide 2 **Traditionally H/V = 4/3 or with the advent of high-def 16/9. Lots of choices for H,V and display technologies (CRT, LCD, …)** 

# **Background: Cathode Ray Tubes**

**Deflection coil (aka yoke): magnetically steers beam in a left-to-right top-to-bottom pattern. There are separate H and V coils.**

**Shadow mask: ensures R beam only illuminates R pixels, etc.**

**Cathode: separate** 

**beams for R, G and B**

Source: PixTech

**Anode**

**Phosphor Screen: emits light when excited by electron beam, intensity of beam determines brightness**

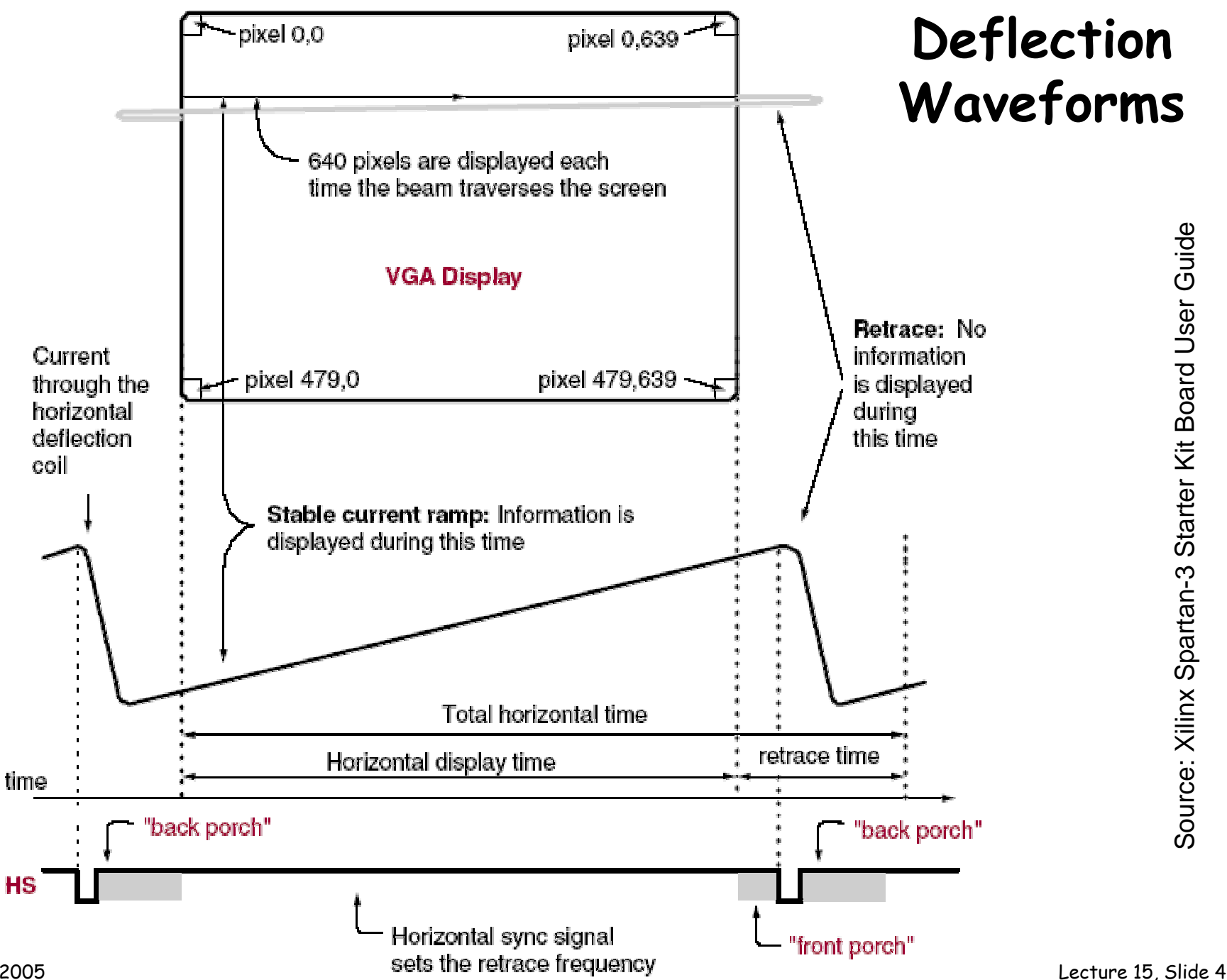

6.111 Fall 2005

# **Sync Signals (HS and VS)**

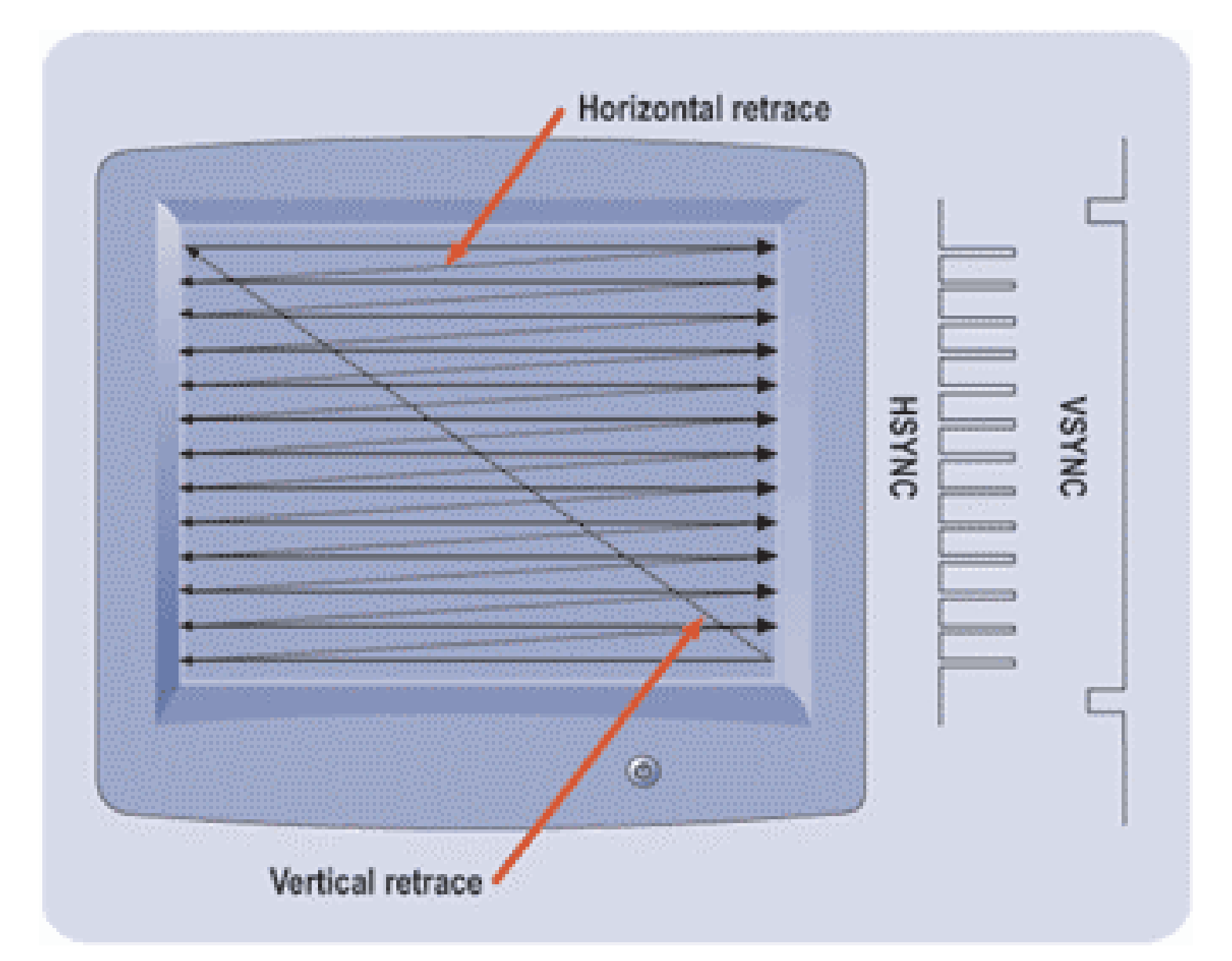

# **Sync Signal Timing**

**The most common ways to send an image to a video display (even displays that don't use deflection coils, eg, LCDs) require you to generate two sync signals: one for the horizontal dimension (HS) and one for the vertical dimension (VS).**

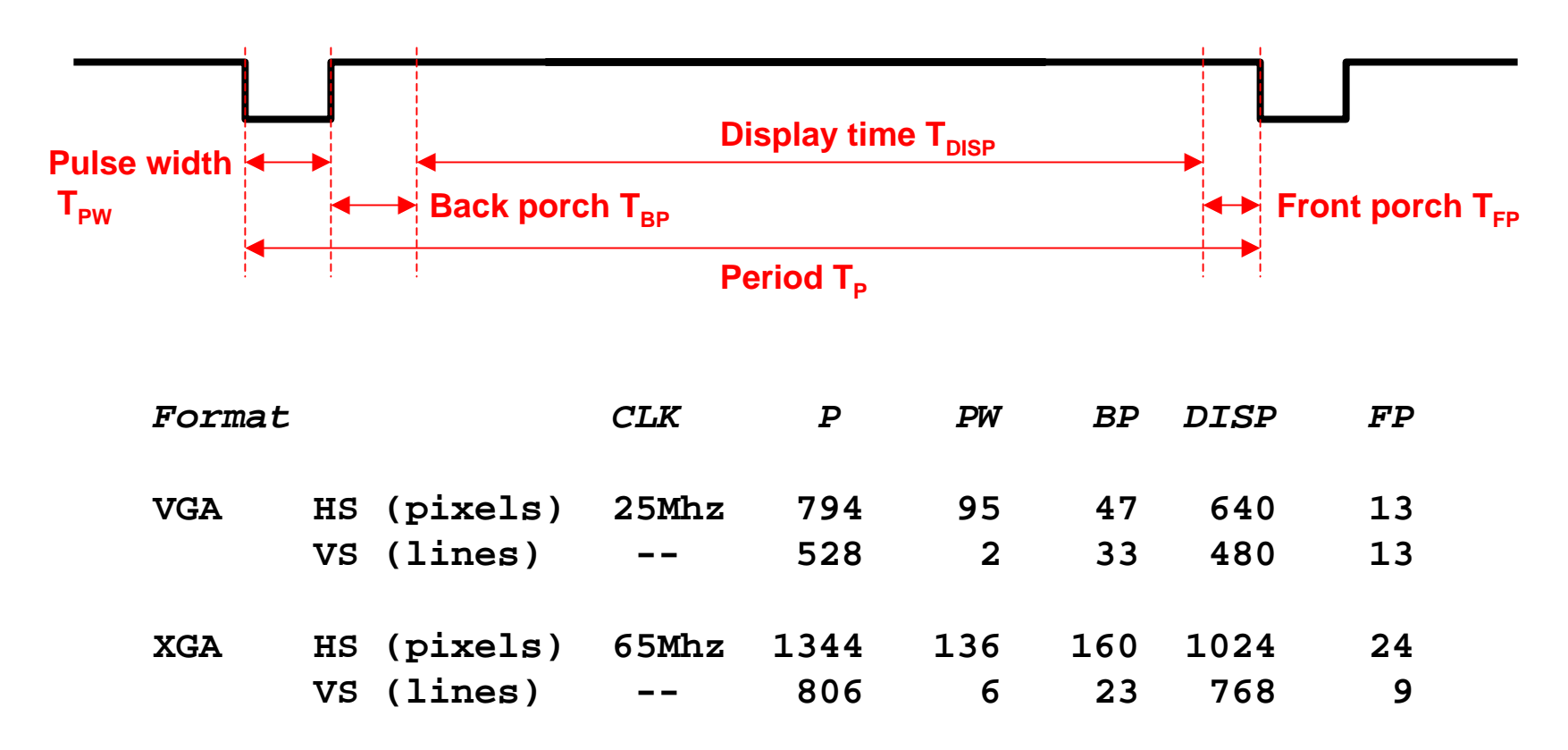

#### **Interlace**

**Non-interlaced (aka progressive) scanning:**

- –**VS period is a multiple of HS period**
- **Frame rate >= 60Hz to avoid flicker**

**Interlaced scanning:**

**VS period is not a multiple of HS period, so successive vertical scan are offset relative to horizontal scan, so vertical position of scan lines varies from frame to frame.**

```
NTSC example:
        •525 total scan lines (480 
        displayed)
        •2 fields of 262.5 scan 
        lines (240 displayed). 
        Field rate is 60Hz, frame 
        rate = 30Hz
```
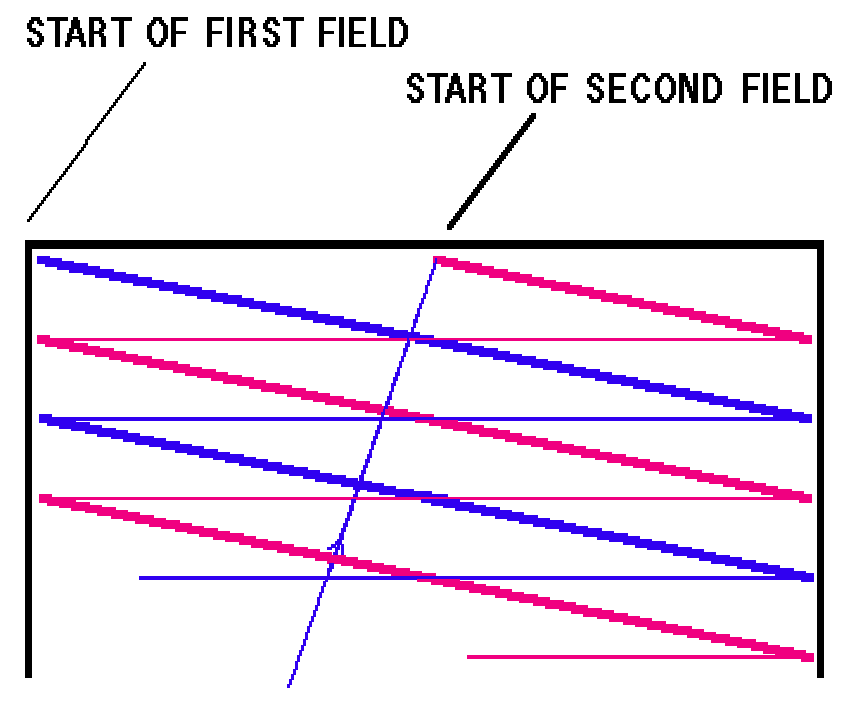

#### **2. NTSC\*: Composite Video Encoding**

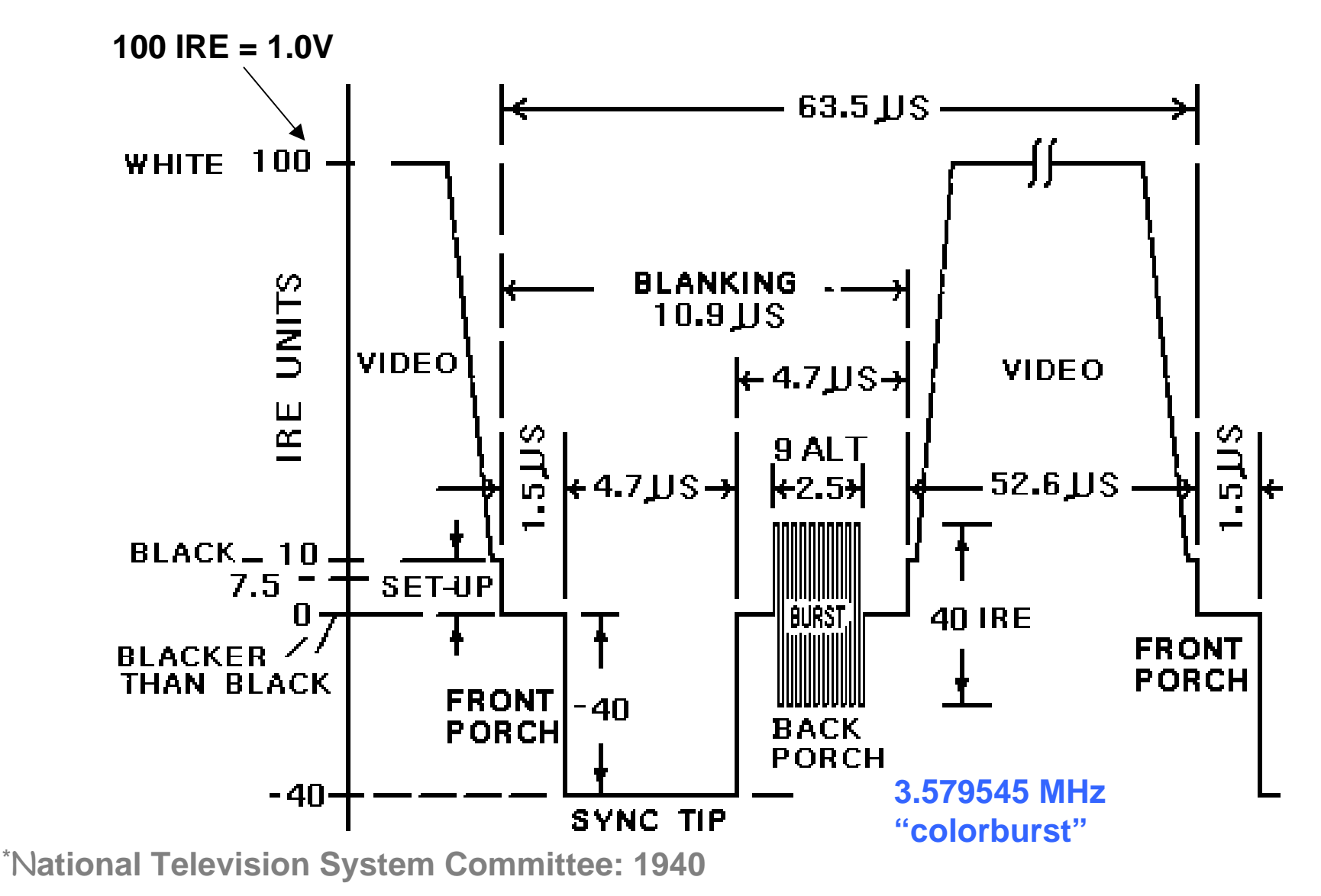

Source: http://www.ntsc-tv.com

# **Generating B/W NTSC Signals**

- •**Assume one bit per pixel and provide for reverse video.**
- • **This is a simple 'D/A' to generate monochrome composite video.**
	- – **The 'S38 is an open collector part so the voltages are determined by the resistor network. The output resistance is ~75 ohms.**

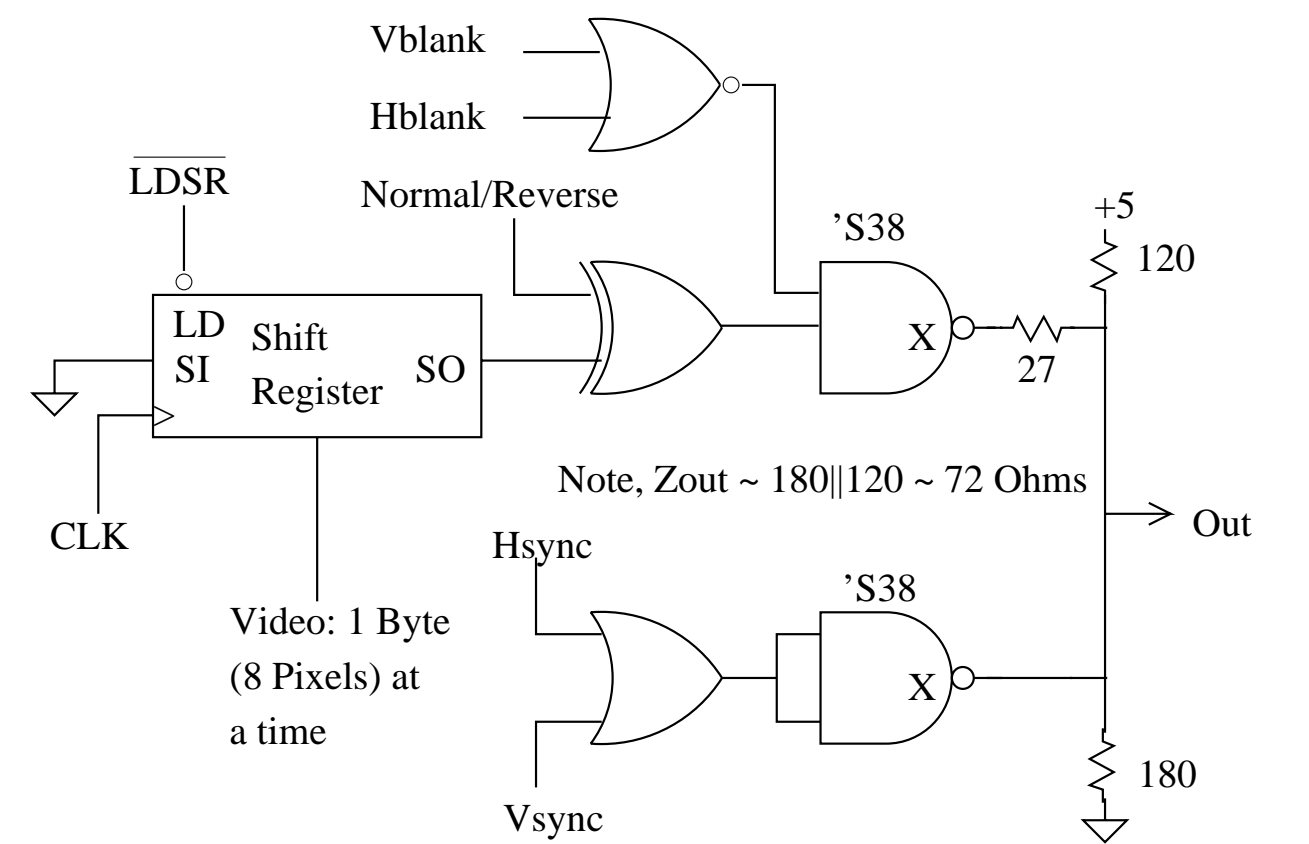

6.111 Fall 2005

# **3. Video Capture: Signal Recovery**

- • **Composite video has picture data and both syncs.**
	- **Picture data (video) is above the sync level.**
	- **Simple comparators extract video and composite sync.**
- •**Composite sync is fed directly to the horizontal oscillator.**
- • **A low-pass filter is used to separate the vertical sync.**
	- **The edges of the low-passed vertical sync are squared up by a Schmidt trigger.**

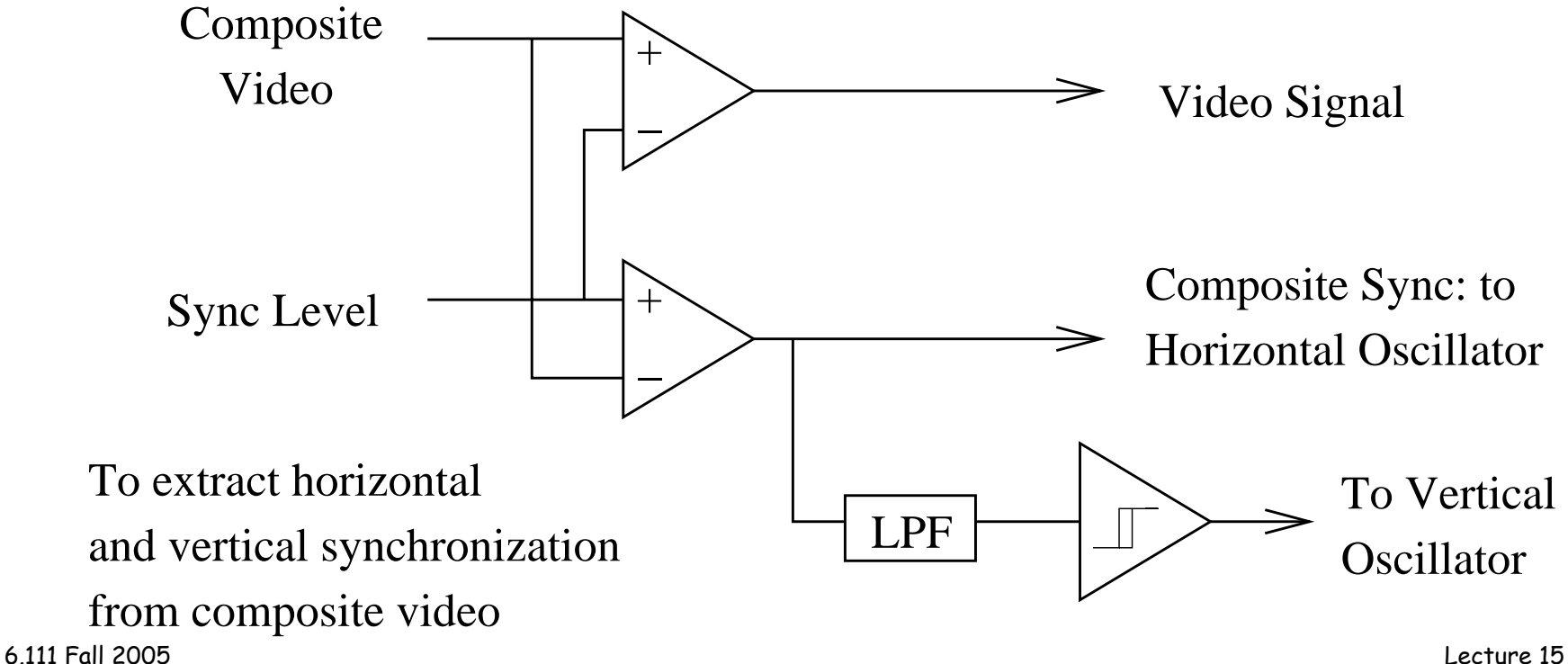

### **Video Capture: Example**

- • **A sync separator is used to recover sync from a composite video signal.**
	- –**GS4981 generates composite sync from video. It also generates separated sync signals.**
- •**The sync separator is not easy to implement in an HDL as its input is an analog signal.**
- $\bullet$  **However, your pixel clock must be synchronized with the recovered horizontal sync.**
	- **If you do this synchronization with the pixel clock signal directly, then the pixel clock used will "crawl" a whole pixel time.**
	- –**It is better to use a faster clock, say 4 times faster, to do the synchronization and then the "crawl" will only be**  $\frac{1}{4}$  **of a pixel time** synchronization and then the "crawl" will only be  $\frac{1}{4}$  of a pixel time<br>(distance). (distance).

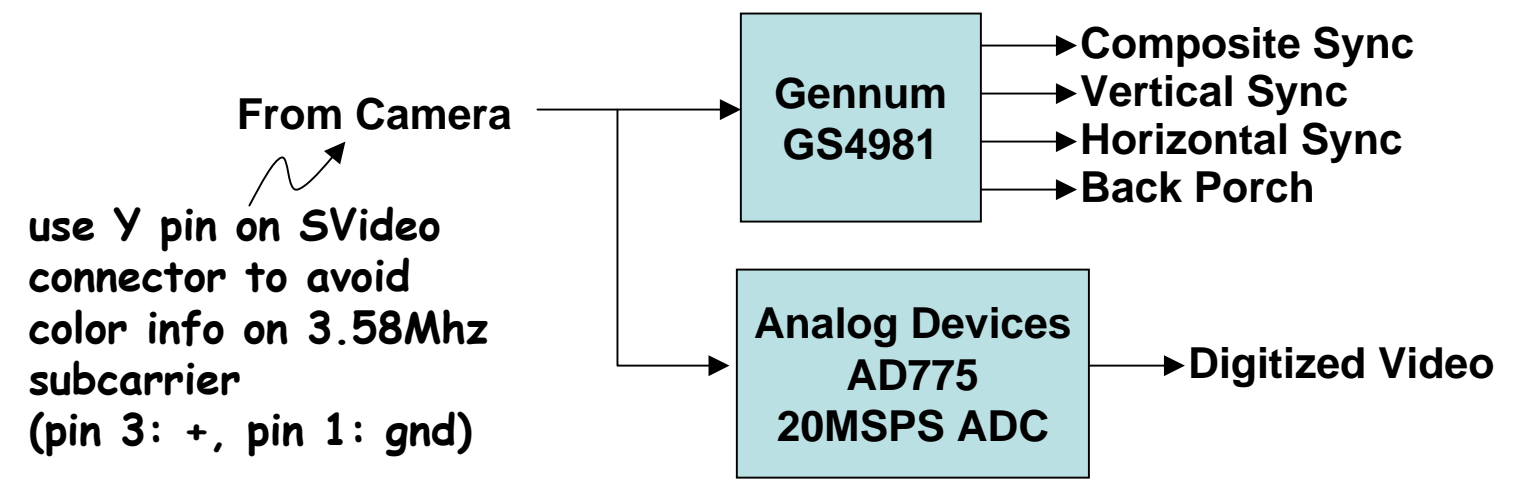

### **Labkit ADV7185 Professional NTSC Decoder**

- •**Decodes NTSC and PAL video (composite or S-video)**
- •**Produces CCIR656 (10-bit) or CCIR601 (8-bit) digital data**

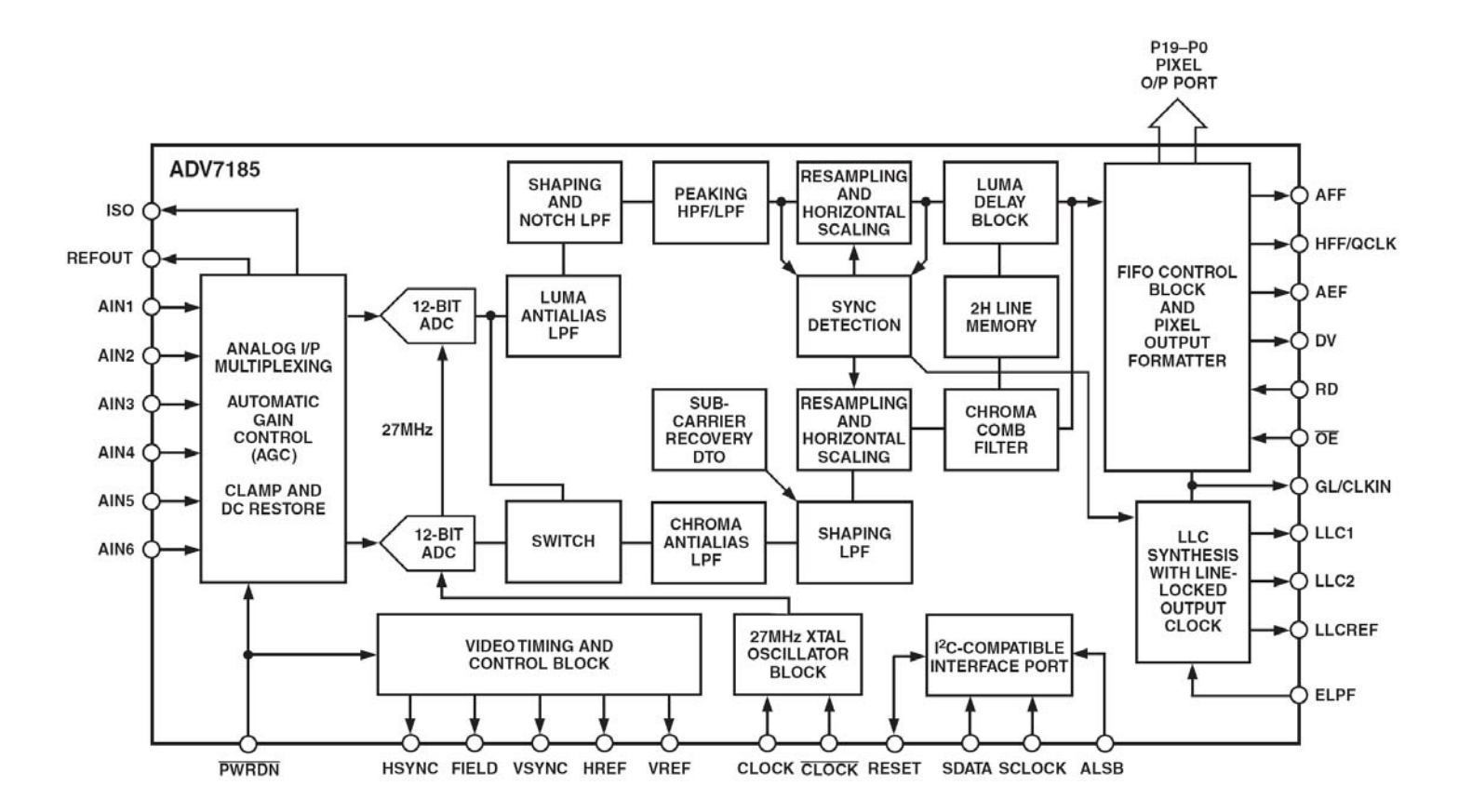

### **Labkit ADV7185 Professional NTSC Decoder**

- $\bullet$ **Decodes NTSC and PAL video (composite or S-video)**
- •**Produces CCIR656 (10-bit) or CCIR601 (8-bit) digital data**

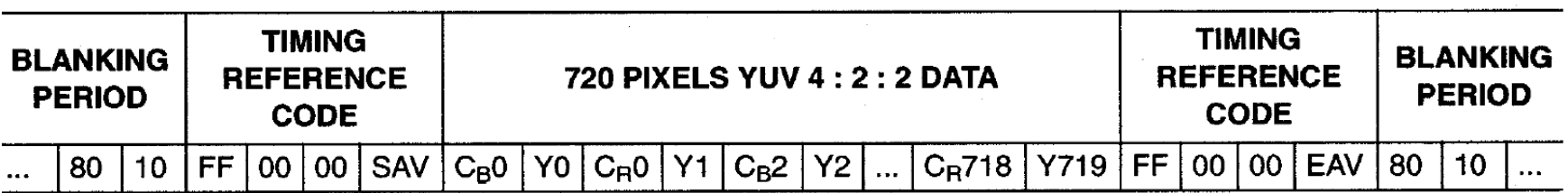

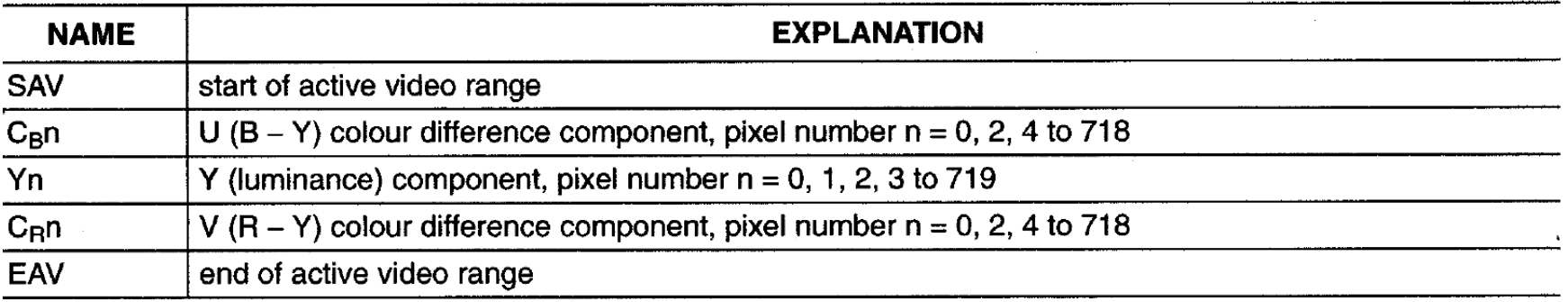

• YUV: Y=brightness, U & V = color ;  $C_{\text{B}} \rightarrow$  U,  $C_{\text{R}} \rightarrow$  V **R = Y + 1.402 V G = Y – 0.344 U – 0.714 V B = Y + 1.772 U**

### **4. VGA Video**

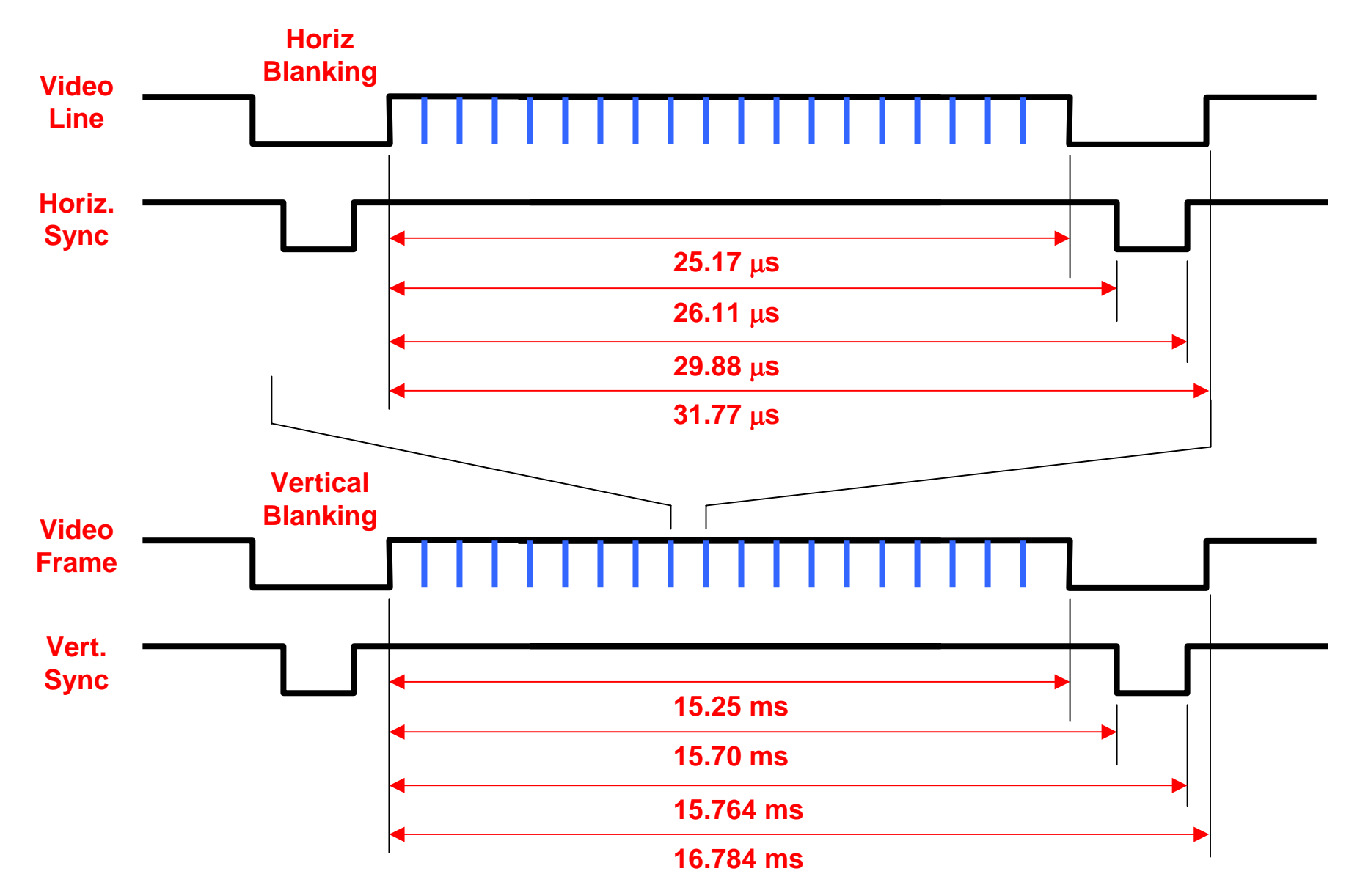

# **Labkit VGA Interface: ADV7125 Triple DAC**

#### • **Two Challenges:**

- **(1) Generate Sync Signals**
	- •**Sync signal generation requires precise timing**
	- •**Labkit comes with 27 MHz clock**
	- •**Use phase-locked-loops (PLL) to create higher frequencies**
	- •**Xilinx FPGA's have a "Digital Clock Manager" (DCM)**

**DCM pixel\_clock (.CLKIN(clock\_27mhz), .CLKFX(pixel\_clock); // synthesis attribute CLKFX\_DIVIDE of pixel\_clock is 10 // synthesis attribute CLKFX\_MULTIPLY of pixel\_clock is 24**

#### • **(2) Generate Video Pixel Data (RGB)**

- •**Use ADV7125 Triple DAC**
- • **Send 24 bits of R,G,B data at pixel clock rate to chip**
- •**Create pixels either in real time**
- •**Or using dual port RAM**
- •**Or from character maps**
- •**Or …?**

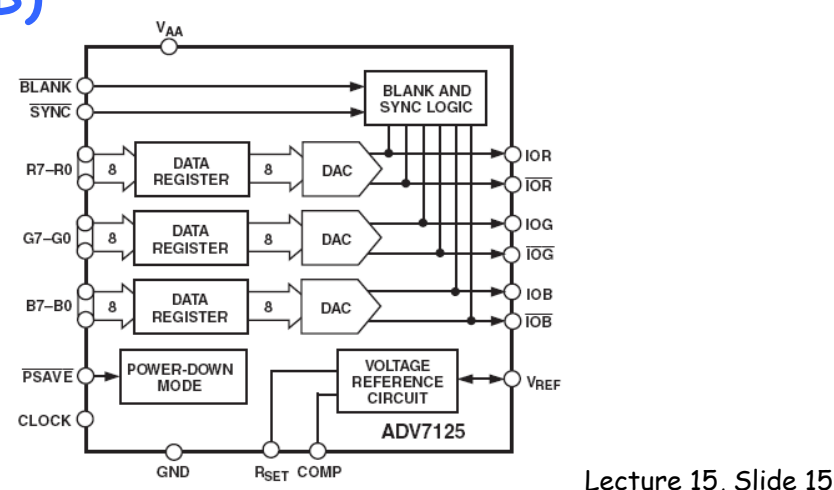

**27 MHz \* 24 / 10 = 64.8 MHz** <sup>→</sup> **Used in Lab4!**

**Generating VGA-style Video**

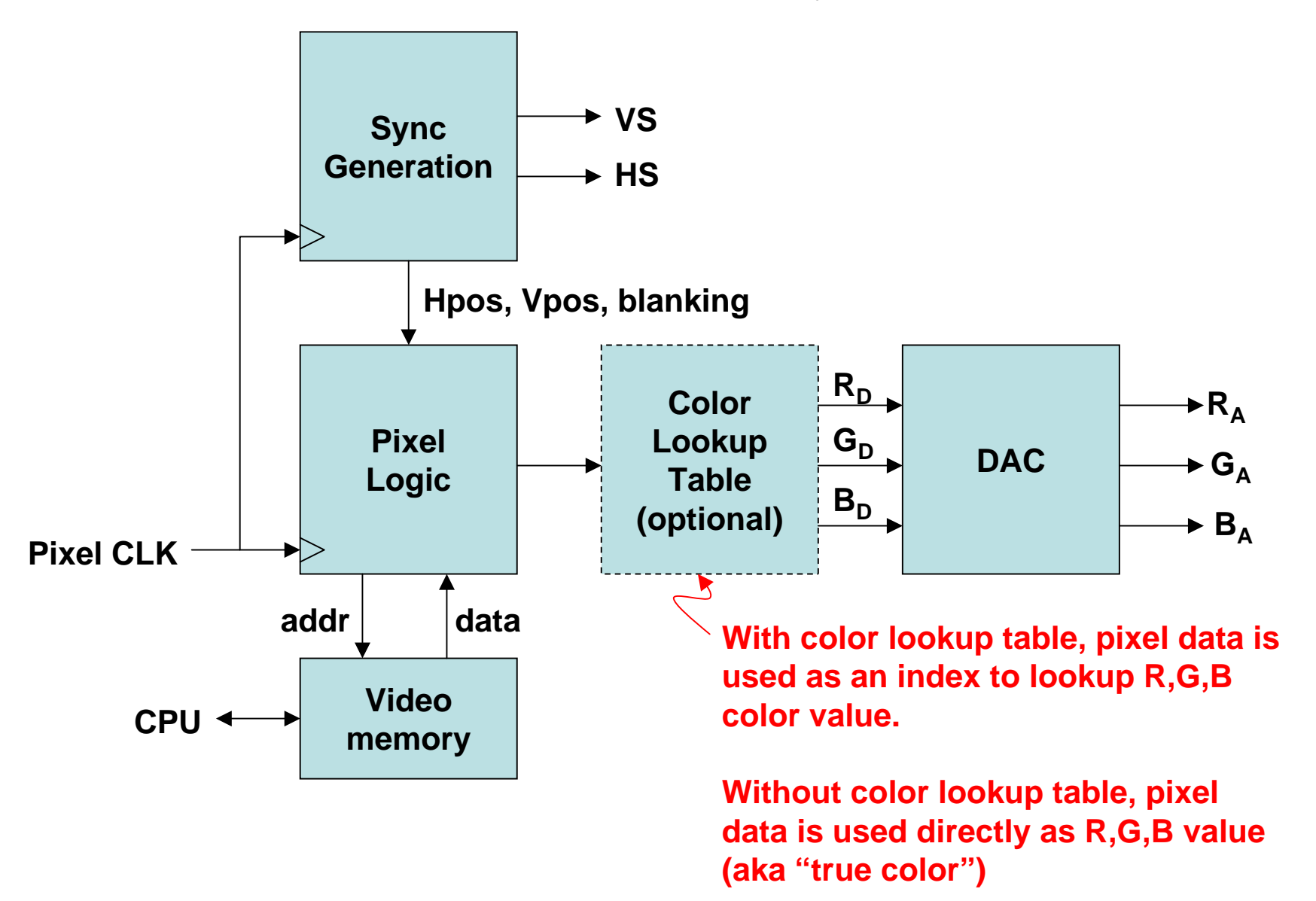

### **Simple VGA Interface for FPGA**

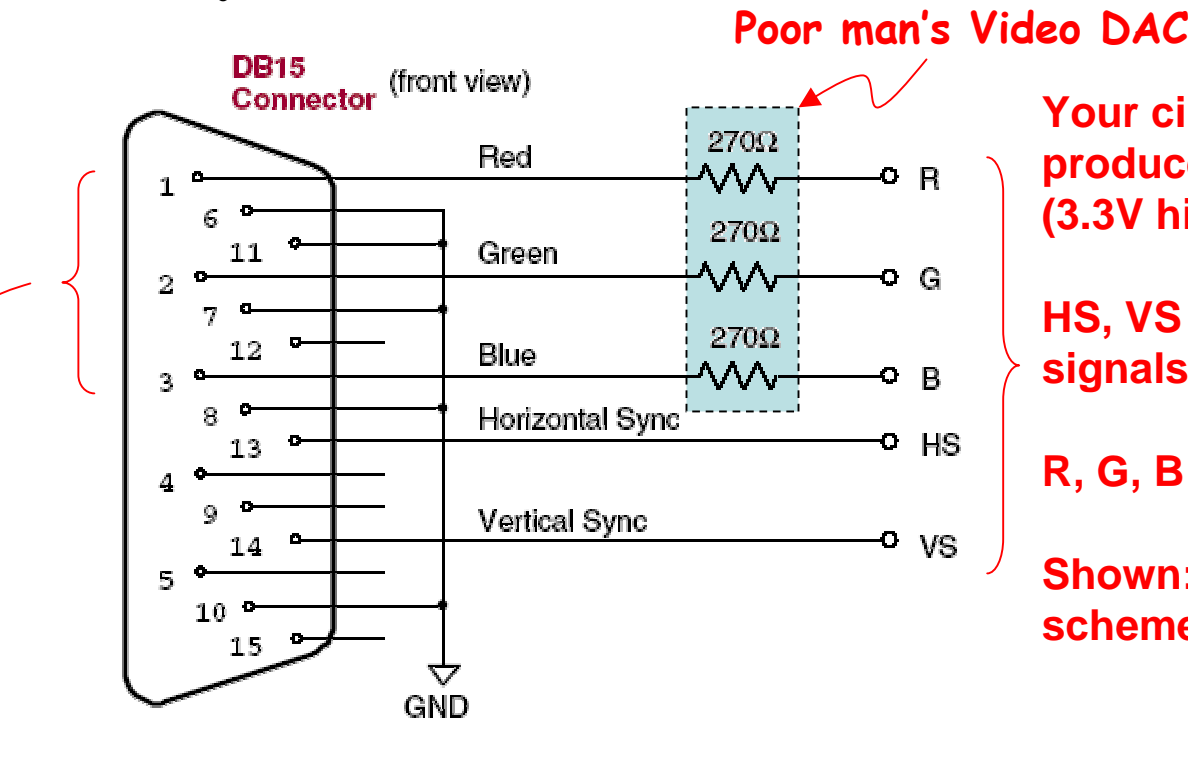

**Your circuitry should produce TTL-level signals (3.3V high level)**

**HS, VS are active-low signals.**

**R, G, B are active-high.**

**Shown: a simple "8-color" scheme**

**The R, G and B signals are terminated with 75 Ohms to ground inside of the VGA monitor. So when you drive your 3.3V signal through the 270 Ohm series resistor, it shows up at the monitor as 0.7V – exactly what the VGA spec calls for.**

$$
0.7V = \left(\frac{75}{75 + 270}\right)(3.3V)
$$

Lecture 15, Slide 17

```
module xvga(clk,hcount,vcount,hsync,vsync);
 input clk; // 64.8 Mhz
 output [10:0] hcount;
 output [9:0] vcount;
 output hsync, vsync;
 output [2:0] rgb;
 reg hsync,vsync,hblank,vblank,blank;
 reg [10:0] hcount; // pixel number on current line
 reg [9:0] vcount; // line number
 wire hsyncon,hsyncoff,hreset,hblankon; // next slide for generation
 wire vsyncon,vsyncoff,vreset,vblankon; // of timing signals
 wire next_hb = hreset ? 0 : hblankon ? 1 : hblank; // sync & blank
 wire next_vb = vreset ? 0 : vblankon ? 1 : vblank;
 always @(posedge clk) begin
   hcount <= hreset ? 0 : hcount + 1;
   hblank <= next_hb;
   hsync <= hsyncon ? 0 : hsyncoff ? 1 : hsync; // active low
   vcount <= hreset ? (vreset ? 0 : vcount + 1) : vcount;
   vblank <= next_vb;
   vsync <= vsyncon ? 0 : vsyncoff ? 1 : vsync; // active low
 endVerilog:
                                              XVGA Display
                                               (1024x768)
```
#### **XVGA (1024x768) Sync Timing**

```
// assume 65 Mhz pixel clock
```

```
// horizontal: 1344 pixels total
// display 1024 pixels per line
assign hblankon = (hcount == 1023); // turn on blanking
assign hsyncon = (hcount == 1047); // turn on sync pulse
assign hsyncoff = (hcount == 1183); // turn off sync pulse
assign hreset = (hcount == 1343); // end of line (reset counter)
```

```
// vertical: 806 lines total
// display 768 lines
assign vblankon = hreset & (vcount == 767); // turn on blanking
assign vsyncon = hreset & (vcount == 776); // turn on sync pulse
assign vsyncoff = hreset & (vcount == 782); // turn off sync pulse
assign vreset = hreset & (vcount == 805); // end of frame
```
#### **5. Demo**

#### • **Frame**

```
always @(posedge clk) begin
   if (vblank | (hblank & ~hreset)) rgb <= 0;
   elsergb <= (hcount==0 | hcount==639 |
            vcount==0 | vcount==479) ? 7 : 0;
end
```
• **Color bars**

```
always @(posedge clk) begin
   if (vblank | (hblank & ~hreset)) rgb <= 0;
   elsergb <= hcount[8:6];
end
```

```
RGB ColorRGB Color000 black000 black001 blue001 blue010 green
010 green
011 cyan
011 cyan
100 red100 red101 magenta
101 magenta
110 yellow
110 yellow
111 white111 white
```
# **Demo (cont'd.)**

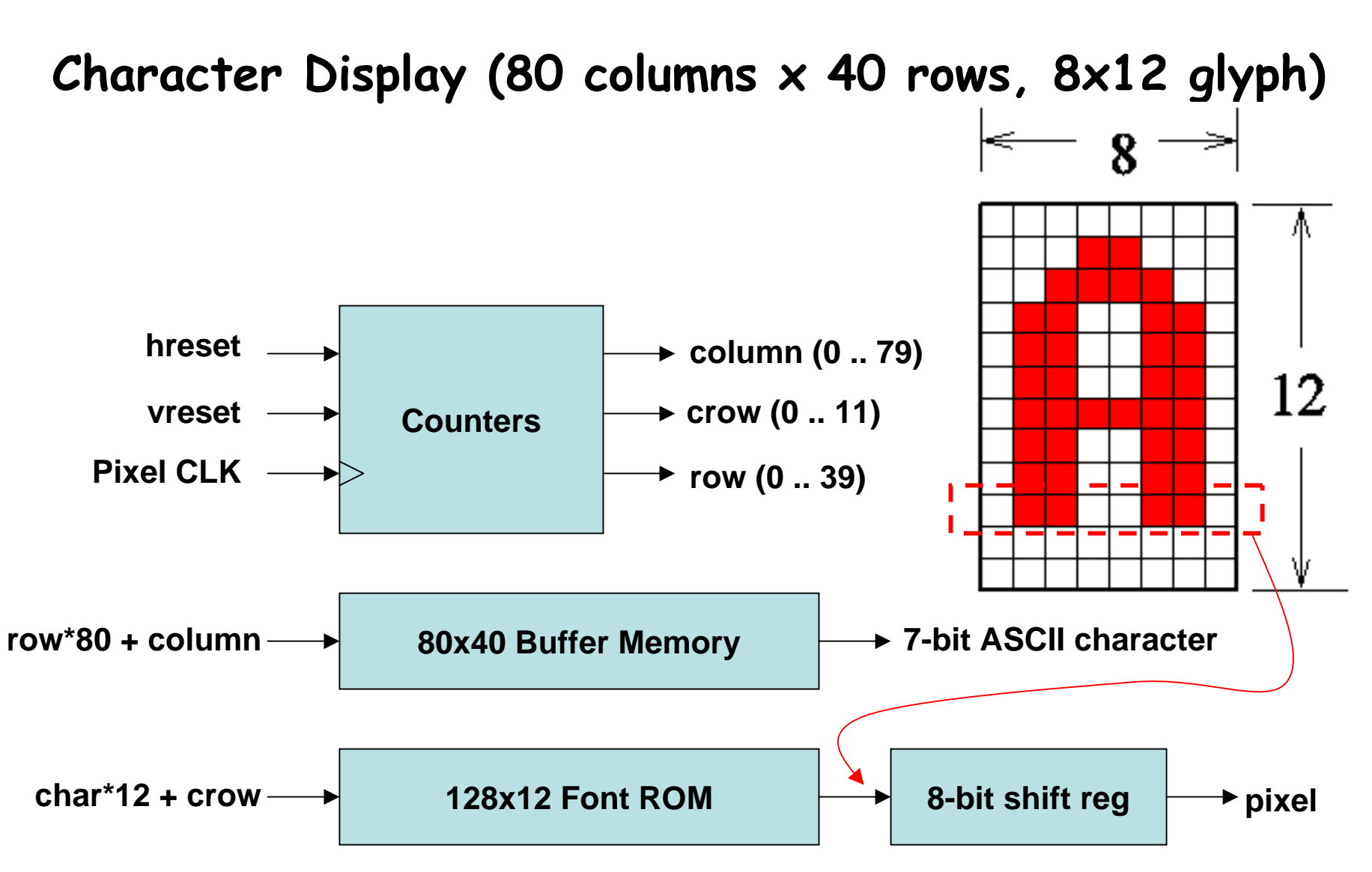